# Nachtrag vom 10.04.2017

zur Fortschreibung der § 301-Vereinbarung vom 03.02.2016

> mit Wirkung zum 01.07.2017 bzw. 01.01.2018

-

# Erläuterungen zu einzelnen Nachträgen

# Nachtrag 1, 2, 13, 14, 19, 20,21 (zum 01.07.2017):

Der Wegfall des für §116bneu (ASV) entfallenen Investitionskostenabschlages ist anzupassen.

# Nachtrag 3 (zum 01.07.2017):

Der Schlüssel 1 ("Aufnahmegrund") wird um Hinweise zur Verwendung von '07' an der 3. und 4. Stelle (Notfall) ergänzt.

# Nachtrag 4 (zum 01.07.2017):

Der Schlüssel 3 ("Einzelvergütung") ist infolge von Änderungen zur ASV zu ergänzen bzw. zu bereinigen:

Zur Umsetzung der vom Ergänzten Bewertungsausschuss nach § 87 Abs. 5a SGB V in seiner 11. Sitzung vom 13.09.2016 beschlossenen Evaluation wird der EZV-Schlüssel entsprechend angepasst. Für die Abrechnung der im Beschluss gemäß Nr. 6.2.1.2 aufgeführten Pauschalen für den Sprechstundenbedarf wird die Schlüsselausprägung '50' genutzt. Je nach Leistungsbereich können die jeweiligen Eurowerte angesetzt werden. Die Schlüsselausprägung '51' wird lediglich für die fortbestehenden §116b-Zulassungen (§116alt) verwendet. Die gemäß Ziffer 6.2.3 abrechnungsfähigen Sachkosten und die Kosten für Kontrastmittel werden durch die entsprechenden Schlüsselausprägungen '04' bzw. '52' in Rechnung gestellt. Die Schlüsselausprägung '04' hat keine Kosten für Kontrastmittel zu enthalten, diese sind mit '52' in Rechnung zu stellen.

Die Ausprägung '53' wird (in Verbindung mit Nachtrag 13) gestrichen, die Aufwandspauschale gem. § 275 Abs. 1c Satz 3 findet nach geltender Rechtsprechung (vgl. Urteil B1 KR 1/13R vom 1.7.2014) auf Fälle nach § 115b SGB V keine Anwendung.

# Nachtrag 5 (zum 01.07.2017):

Entgeltschlüssel für die Zuschläge der Schlaganfallnetzwerke und Satelliteneinrichtungen in Bayern werden aktualisiert und neu geordnet.

# Nachtrag 6 (zum 01.01.2018):

Der Fallpauschalen-Katalog sieht gemäß Teil d) und e) die Abrechnung abgesenkter Relativgewichte abhängig von der Median-Fallzahl vor. Diese werden künftig durch Differenzierung im Entgeltschlüssel (3.Stelle) gekennzeichnet. Die bisherige Abbildung der DRGs nach den Teilen a) bis c) bleibt hiervon unberührt.

# Nachtrag 7 (zum 01.01.2018):

Zur Umsetzung der "Abschlags-GOPs" in der ASV (Beschluss des erweiterten Bewertungsausschusses in dessen 2. Sitzung am 15.September 2015) wird der Entgeltschlüssel künftig Abschläge

berücksichtigen. Die Entgeltsystematik ist entsprechend anzupassen. Zusammen mit Nachtrag 15 wird das künftige Vorgehen zur Umsetzung beschrieben.

# Nachtrag 8 (zum 01.07.2017):

Es erfolgt eine redaktionelle Anpassung an die laufende PEPPV.

# Nachtrag 9 (zum 01.07.2017):

Der Schlüssel 6 (Fachabteilungen) wird ergänzt.

## Nachtrag 10 (zum 01.07.2017):

Für die Zuordnung der neuen Konkretisierung wird der Leistungsbereichsschlüssel erweitert.

## Nachtrag 11 (zum 01.07.2017):

Die PrüfvV sieht ein Ende des Prüfverfahrens bei einer Einigung im Falldialog vor. Eine Einigung im Falldialog muss nicht zwingend eine Datenkorrektur zur Folge haben. Hinweise aus der Praxis haben ergeben, dass die Beteiligten zum Abschluss in ihren Systemen einen Schlüssel benötigen, der das Prüfverfahren in dieser Konstellation für beide Seiten beendet und in der Folge keine weitere Beauftragung des MDK erfolgt. Dieser Schlüssel kann durch die Krankenkasse genutzt werden um über die Beendigung zu informieren.

# Nachtrag 12 (zum 01.07.2017):

Der Fehlercode 34033 wird entsprechend angepasst, da es in einigen Bundesländern abweichende Regelungen zu Abrechnung von vorstationärer Behandlung (>5 Tage) gibt. Die Fehlercodes 34101 und 34102 werden um die Ausprägungen '23x' und '24x' ergänzt. Des Weiteren finden redaktionelle Anpassungen statt.

# Nachtrag 13 (zum 01.07.2017):

Die Umsetzungshinweise zur Abrechnung der Aufwandspauschale für § 115b-Fälle werden aufgehoben (siehe auch Nachtrag 4).

#### Nachtrag 15 (zum 01.01.2018):

Es wird die Umsetzung der Evaluation infolge des Beschlusses des Ergänzten Bewertungsausschuss nach §87 Abs. 5a SGB V in seiner Sitzung vom 13.09.2016 beschrieben. Dabei werden die Angaben zum Hersteller, Lieferant und Artikel bzw. Modellnummer in der EZV-Texterläuterung übermittelt.

#### Nachtrag 16 (zum 01.07.2017):

Es werden Klarstellungen im Zusammenhang mit der PrüfvV vorgenommen. Zum einen klargestellt, dass die Nutzung des VKZ 76 allein technischen Fehlern vorbehalten bleibt und es bei Nutzung einer bilateralen Klärung bedarf. Des Weiteren wird klargestellt, was aus Sicht des Datenaustausches unter dem Begriff "zeitgleich" im Sinne von § 5 Abs. 3 PrüfvV zu verstehen ist.

# Nachtrag 17 (zum 01.07.2017):

Die Durchführungshinweise zur Nachricht "Sammelüberweisung (SAMU)" werden um eine Klarstellung zur unzulässigen Übermittlung negativer Gesamtbeträge ergänzt. Die Durchführungshinweise sehen vor, dass im Feld "Rechnungsbetrag, Summe" (Segment 'UWD') die Summe der Beträge des Feldes "Rechnungsbetrag" (Segment 'RED') ausgewiesen wird. Dabei ist nicht vorgesehen, dass die Summe der in einer Sammelüberweisung enthaltenen Einzelrechnungen kleiner 0,00 EUR wird.

# Nachtrag 18 (zum 01.07.2017):

Die Klarstellung zu Nr. 13 FPV 2017 ("Mitaufnahme eines gesunden Neugeborenen bei Erkrankung der Mutter bis Vollendung des 28. Tages nach der Geburt") stellt auf die Bildung eines eigenständigen Abrechnungsfalles ab, wenn die Aufnahme in ein Krankenhaus erfolgt, in dem die Geburt nicht stattgefunden hat. Die im Nachtrag vom 6.6.2016 vorgenommene Anpassung der Umsetzungshinweise ist dahingehend zu schärfen. Darüber hinaus wird zur Begriffserläuterung auf die Regelungen der FPV § 1 Abs. 5 Satz 6 ("gesundes Neugeborenes") Bezug genommen.

Aufgrund der im DRG-Katalog 2017 vorgenommen Aufteilung der DRG P67D in eine P67D und P67E hat sich ergeben, dass ein nicht krankheitsbedingt behandlungsbedürftiger Einling in die P67E eingruppiert wird. Nicht krankheitsbedingt behandlungsbedürftige Mehrlinge werden jedoch in die P67D eingruppiert. Um eine leistungsrechtlich korrekte Zuordnung der Behandlung sicherzustellen muss klargestellt werden, dass in diesen Fällen die Kodierung des Aufnahmegrund 0601 auch in Verbindung mit der DRG P67D möglich ist. Diese Regelung gilt ab dem 01.07.2017.

Ankündigung: Derzeit befindet sich die "Vereinbarung gemäß § 17b Absatz 1a Nummer 4 KHG über Vergütungszuschläge für die Beteiligung von Krankenhäusern an einrichtungsübergreifenden Fehlermeldesystemen" im Unterschriftenverfahren. Für die Abrechnung des bundeseinheitlichen Zuschlags (Entgeltschlüssel) verständigen sich die Vereinbarungspartner noch gesondert.

# Nachträge zur Anlage 1

# Nachtrag 1 (zum 01.07.2017):

REC Segment Rechnung

(für Pauschale)

Rechnungsnummer Rechnungsdatum Rechnungsart Tag des Zugangs Rechnungsbetrag

# Rechnungssatz Ambulante Operation wird wird wie folgt aktualisiert:

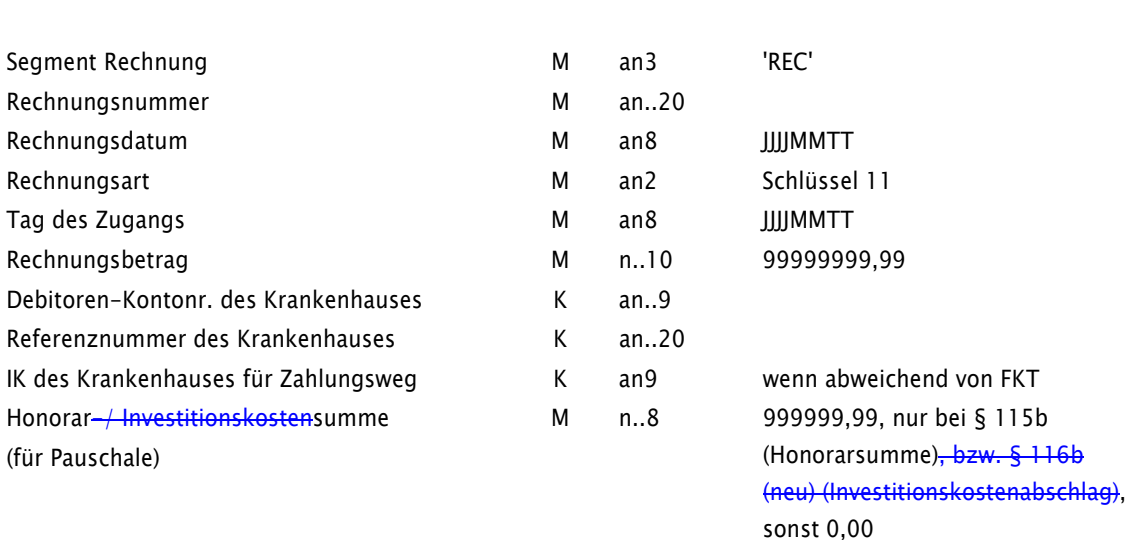

…

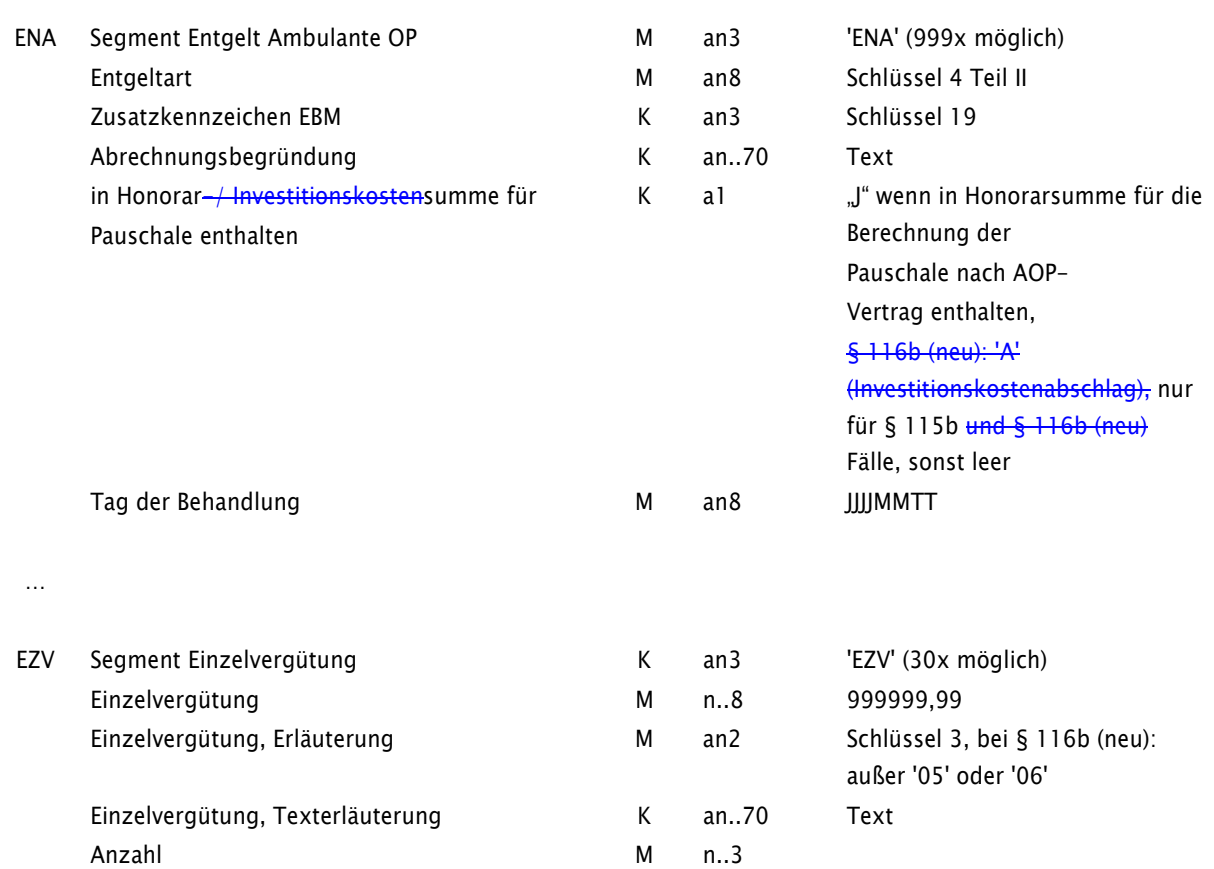

Tag der Behandlung National State Kans (State State Millet Australian Kans Allen Australian Kans (State Australian State Australian State Australian State Australian State Australian State Australian State Australian State

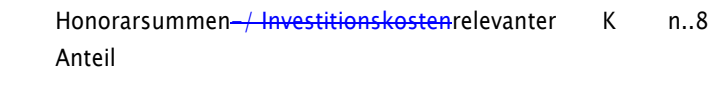

999999,99, nur bei § 115b (Honorarsumme), bzw. § 116b (neu) (Investitionskostenabschlag), sonst leer

# Anmerkung der Vereinbarungspartner:

Bei der "Verwendung der Segmente" in Anlage 1, sind die Bezeichnungen entsprechend anzupassen, dies wird im Rahmen der Aktualisierung der Anlagen vorgenommen. Auf eine gesonderte Darstellung wird an dieser Stelle verzichtet.

# Nachtrag 2 (zum 01.07.2017):

# Zahlungssatz Ambulante Operation wird wird wie folgt aktualisiert:

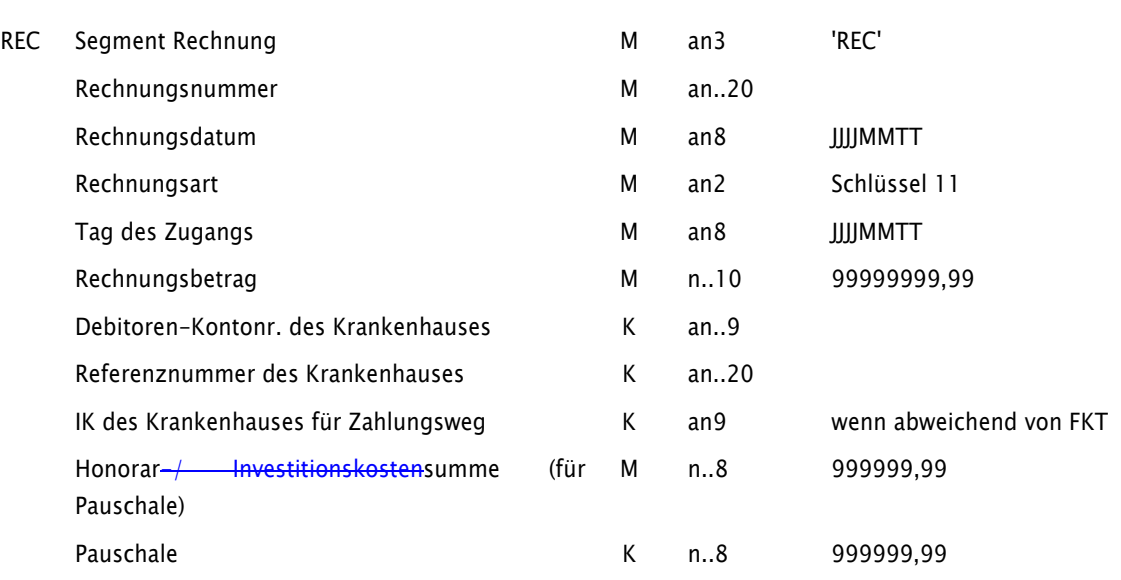

…

…

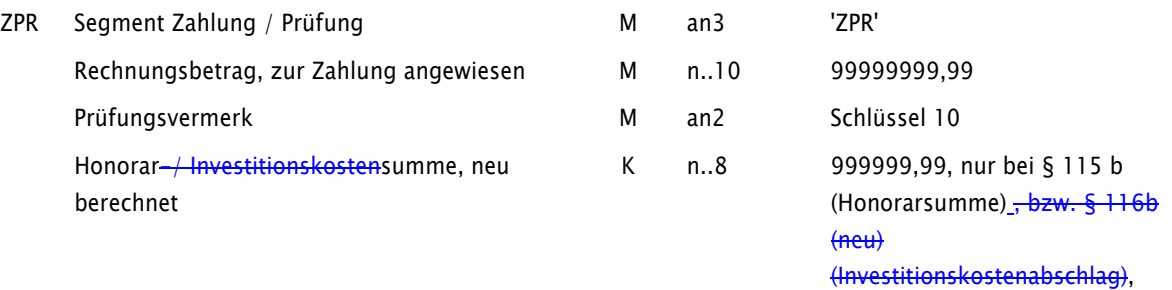

sonst 0,00

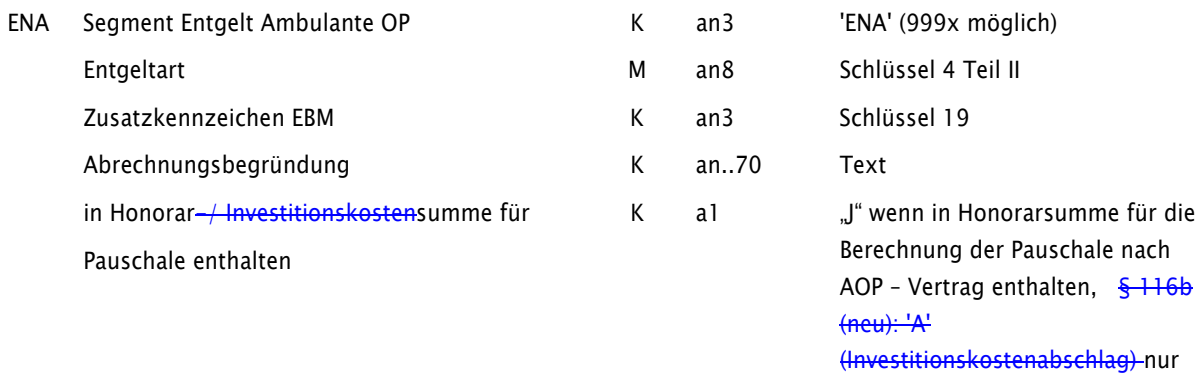

für §115b Fälle und § 116b (neu) Fälle, sonst leer

 $\sim$ 

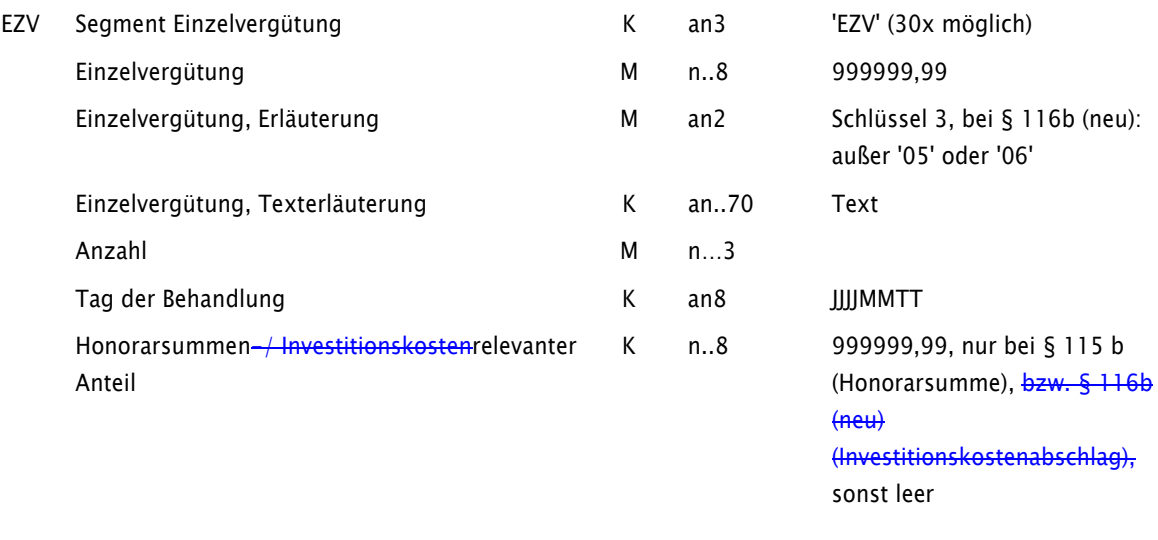

# Anmerkung der Vereinbarungspartner:

Bei der "Verwendung der Segmente" in Anlage 1, sind die Bezeichnungen entsprechend anzupassen, dies wird im Rahmen der Aktualisierung der Anlagen vorgenommen. Auf eine gesonderte Darstellung wird an dieser Stelle verzichtet.

# Nachträge zur Anlage 2

# Nachtrag 3 (zum 01.07.2017):

# Schlüssel 1 Aufnahmegrund wird wird wie folgt klargestellt:

…

- 3. u. 4. Stelle 01 Normalfall
	- 02 Arbeitsunfall / Berufskrankheit (§ 11 Abs. 5 SGB V)
	- 03 Verkehrsunfall / Sportunfall / Sonstiger Unfall (z. B. § 116 SGB X)
	- 04 Hinweis auf Einwirkung von äußerer Gewalt
	- 05 frei -
	- 06 Kriegsbeschädigten-Leiden / BVG-Leiden
	- 07 Notfall

Bei Zuständigkeitswechsel des Kostenträgers:

21 bis 27 anstelle 01 bis 07

 Bei Behandlungen im Rahmen von Verträgen zur integrierten Versorgung: 41 bis 47 anstelle 01 bis 07

> Im Falle eines Zuständigkeitswechsels des Kostenträgers während einer Behandlung im Rahmen von Verträgen zur integrierten Versorgung ist die Behandlung im Rahmen von Verträgen zur integrierten Versorgung vorrangig anzugeben, wenn der Versicherte seine Teilnahme auch gegenüber der neu zuständigen Krankenkasse erklärt hat.

> Bei Aufnahme von Patienten in Verbindung mit einem Arbeitsunfall (einschließlich "Wegeunfall") ist der Aufnahmegrund 3.-4. Stelle "02" zu verwenden. Wird stattdessen "07" (Notfall) verwendet, ist eine Ablehnung der Leistungspflicht über den Kostenübernahmesatz mit dem Merkmal Kostenübernahme "05" (Ablehnung, Unfallversicherung zuständig) möglich. Die Angabe, ob es sich im Aufnahmesatz um den Aufnahmegrund "Notfall" (3.-4. Stelle "07") handelt, erfolgt durch das Krankenhaus. Die Angabe kann in diesem Fall von der des einweisenden Vertragsarztes auf dem Einweisungsschein abweichen.

# Nachtrag 4 (zum 01.07.2017):

# Schlüssel 3 Einzelvergütung Ambulante Operation, Erläuterung wird wird wie

folgt aktualisiert:

#### 1. u. 2. Stelle 01 Im Körper verbleibende Implantate in Summe (siehe Hinweis)

- 02 Röntgenkontrastmittel (siehe Hinweis)
	- 03 Pauschalvergütung Qualitätssicherung
	- 04 Pauschalvergütung Sachmittel (auch für §§ 116b, 117, 118, 119 SGB V)
- … … … … … … … … … … …
	- 50 Pauschale für Sprechstundenbedarf (nur für §§ 116b, 117, 118 und 119 SGB V)
	- 51 Pauschale für Sprechstundenbedarf inklusive Kontrastmittel (nur für §§ 116b (alt), 117, 118 und 119 SGB V)
	- 52 Kontrastmittelpauschale (nur für §§ 116b, 117, 118 und 119 SGB V)
	- 53 Aufwandspauschale bei erfolgloser MDK-Prüfung nur für Ambulantes Operieren im Krankenhaus §115b SGB V

Hinweis:

Materialien, soweit sie 12,50 € je aufgeführter Sachmittelposition übersteigen (§ 9 Abs. 5 des Vertrages nach § 115 b Abs. 1 SGB V)

§116b neu: EZV-Schlüssel `04` (Pauschalvergütung Sachmittel) ohne Kosten für Kontrastmittel, Kosten für Kontrastmittel sind mit `52` in Rechnung zu stellen.

# Nachtrag 5 (zum 01.07.2017):

# Schlüssel 4 Teil I: Entgeltart stationär wird wie folgt ergänzt:

# 47\*- Zu-und Abschlag nach § 7 Abs. 1 Satz 1 Nr. 4 KHEntgG bzw. § 7 Satz 1 Nr. 3 und Satz 2 BPflV und sonstiger Zu- und Abschlag

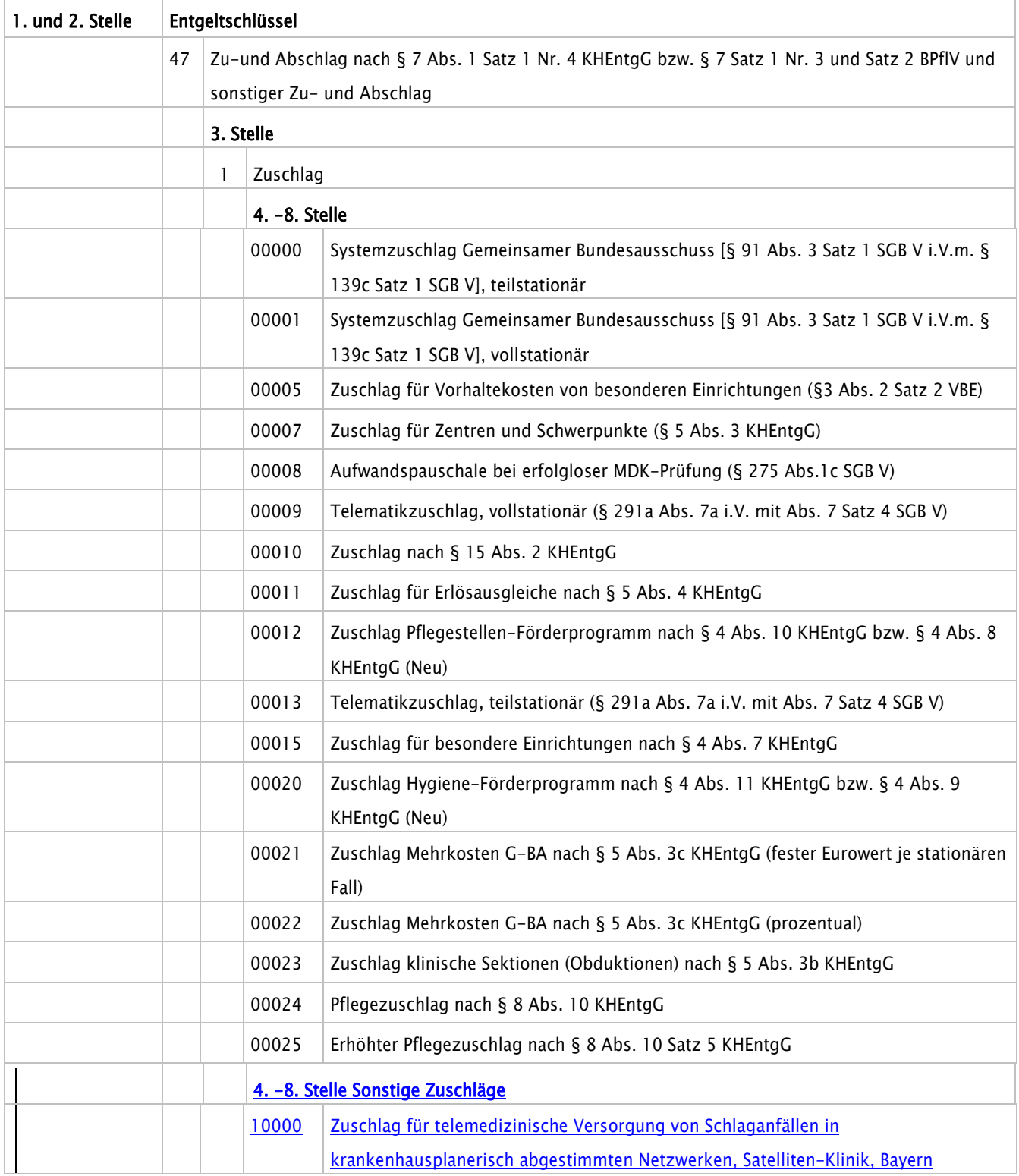

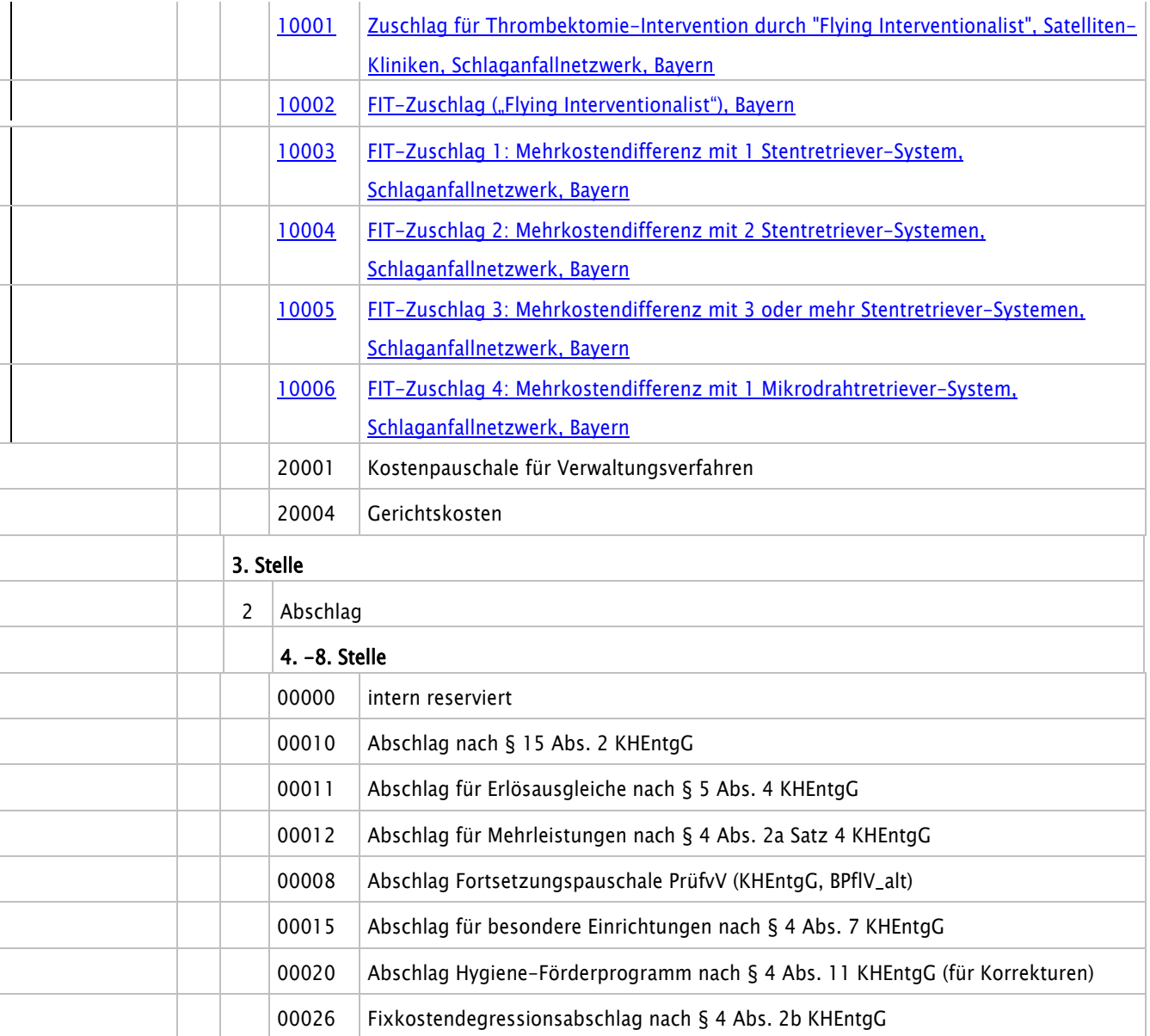

## Nachtrag 6 (zum 01.01.2018):

# Schlüssel 4 Teil I: Entgeltart stationär wird wie folgt ergänzt:

- 70\* DRG-Fallpauschale nach § 7 Abs. 1 Satz 1 Nr. 1 KHEntgG
- 71\* Entgelt bei Überschreiten der oberen GVD nach § 1 Abs. 2 Satz 1 FPV oder tagesbezogene teilstationäre DRG-Fallpauschale ab 2. Tag
- 72\* Abschlag bei Verlegungen nach § 1 Abs. 1 Satz 3 FPV
- 73\* Abschlag bei Nichterreichen der unteren GVD nach § 1 Abs. 3 Satz 1 FPV

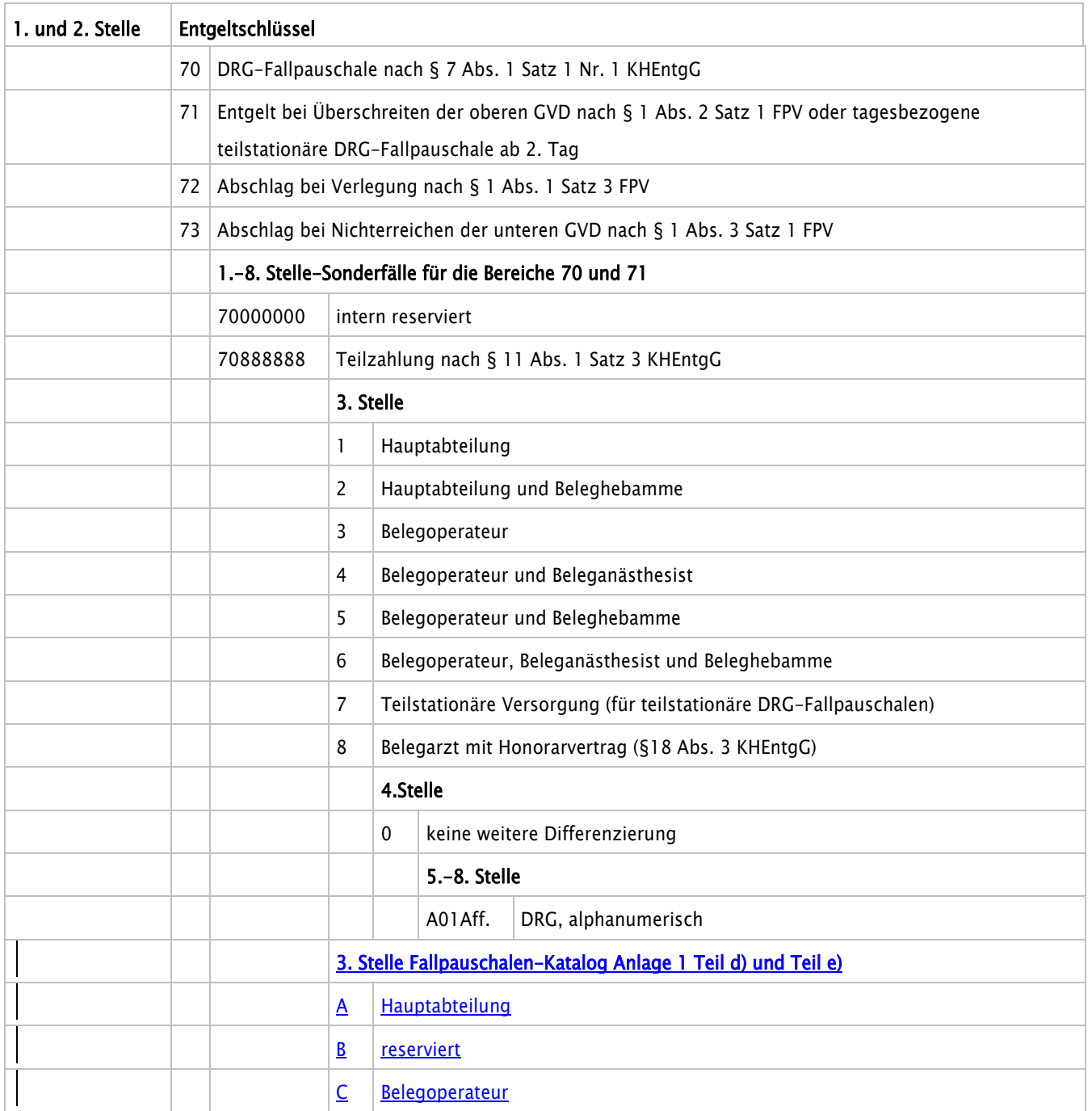

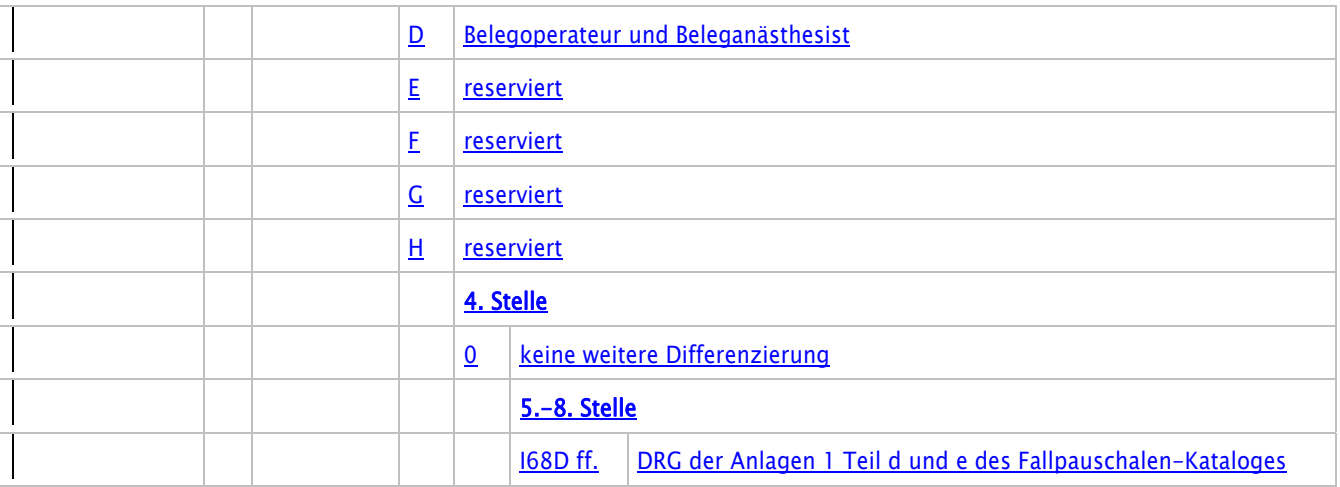

# Nachtrag 7 (zum 01.01.2018):

# Schlüssel 4 Teil II: Entgeltart ambulant wird wird wird wie folgt ergänzt:

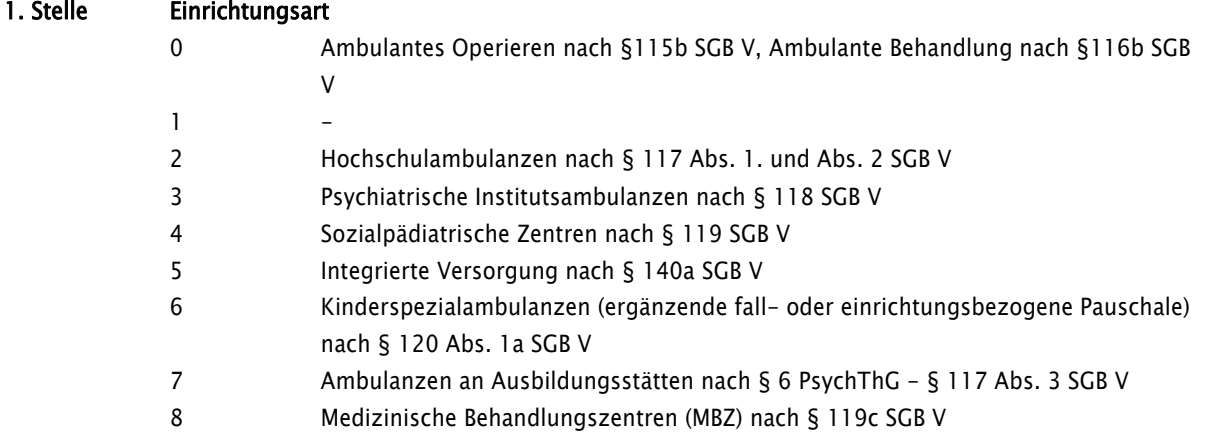

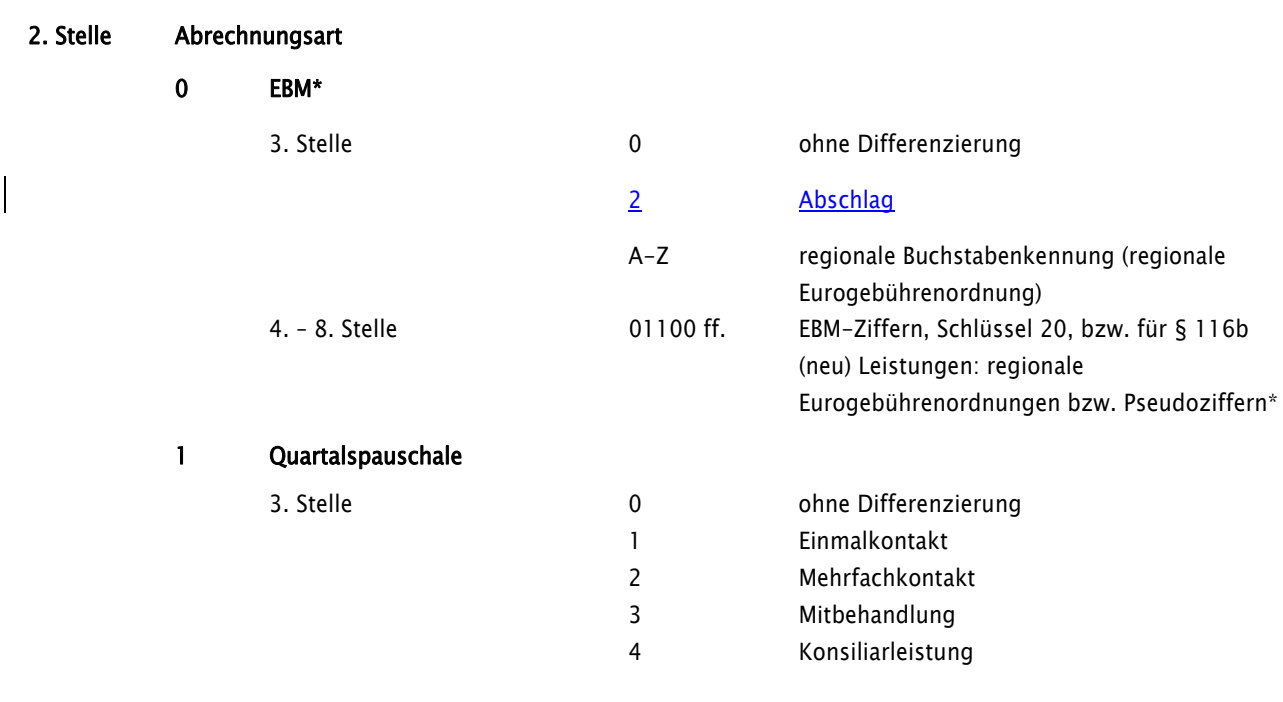

# Nachtrag 8 (zum 01.07.2017):

# Schlüssel 5 Entlassungs-/Verlegungsgrund wird wie folgt aktualisiert:

… 25 Entlassung zum Jahresende bei Aufnahme im Vorjahr (für Zwecke der Abrechnung – §4 PEPP<u>V</u><sup>\*</sup>) …

\*§ 4 PEPPV 2013

# Nachtrag 9 (zum 01.07.2017):

# Schlüssel 6 Fachabteilungen wird wird wie folgt ergänzt:

…

…

- 2405 Frauenheilkunde/Schwerpunkt Hämatologie und internistische Onkologie
- 2406 Frauenheilkunde/Schwerpunkt Endokrinologie
- 2851 Neurologie/Schwerpunkt Gerontologie
- 2810 Neurologie/Schwerpunkt Pädiatrie
- 2856 Neurologie/Schwerpunkt Schlaganfallpatienten
- 2928 Allgemeine Psychiatrie/Schwerpunkt Neurologie
- 3756 Suchtmedizin
- 3757 Visceralchirurgie
- 3758 Weaningeinheit

# Nachtrag 10 (zum 01.07.2017):

# Schlüssel 22 Leistungsbereich (§116b) wird wie folgt ergänzt:

Leistungen nach §116b SGB V in seiner ab 01.01.2012 geltenden Fassung (wird entsprechend fortgeschrieben -§ 116b (neu))

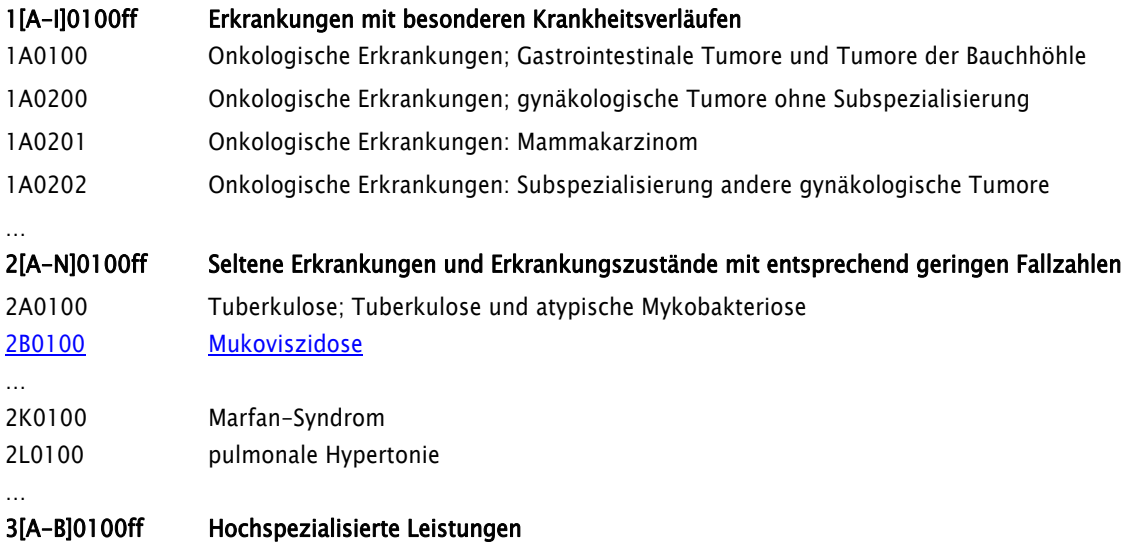

….

# Nachtrag 11 (zum 01.07.2017):

# Schlüssel 30 Information PrüfvV wird wird wie folgt ergänzt:

#### Vorverfahren (§5 PrüfvV)– nur KAIN

- FDK01 Aufforderung zum Falldialog (nur KAIN)
- FDK02 Annahme der Aufforderung zum Falldialog (nur KAIN)
- FDK03 Ablehnung eines Falldialoges (nur KAIN)
- FDK11 Aufforderung zur Verlängerung des Falldialogs (nur KAIN)
- FDK12 Annahme der Aufforderung zur Verlängerung des Falldialogs (nur KAIN)
- FDK13 Ablehnung der Verlängerung des Falldialoges (nur KAIN)
- BEF00 Beendigung des Prüfverfahrens aufgrund Einigung im Falldialog ohne Datenkorrektur (§ 5 Abs. 6 PrüfvV - nur KAIN)
- BEK00 Beendigung des Prüfverfahrens aufgrund Datenkorrektur MDK nicht notwendig (nur KAIN)

# Nachtrag 12 (zum 01.07.2017):

# Anhang C zu Anlage 2 – Fehlercodes

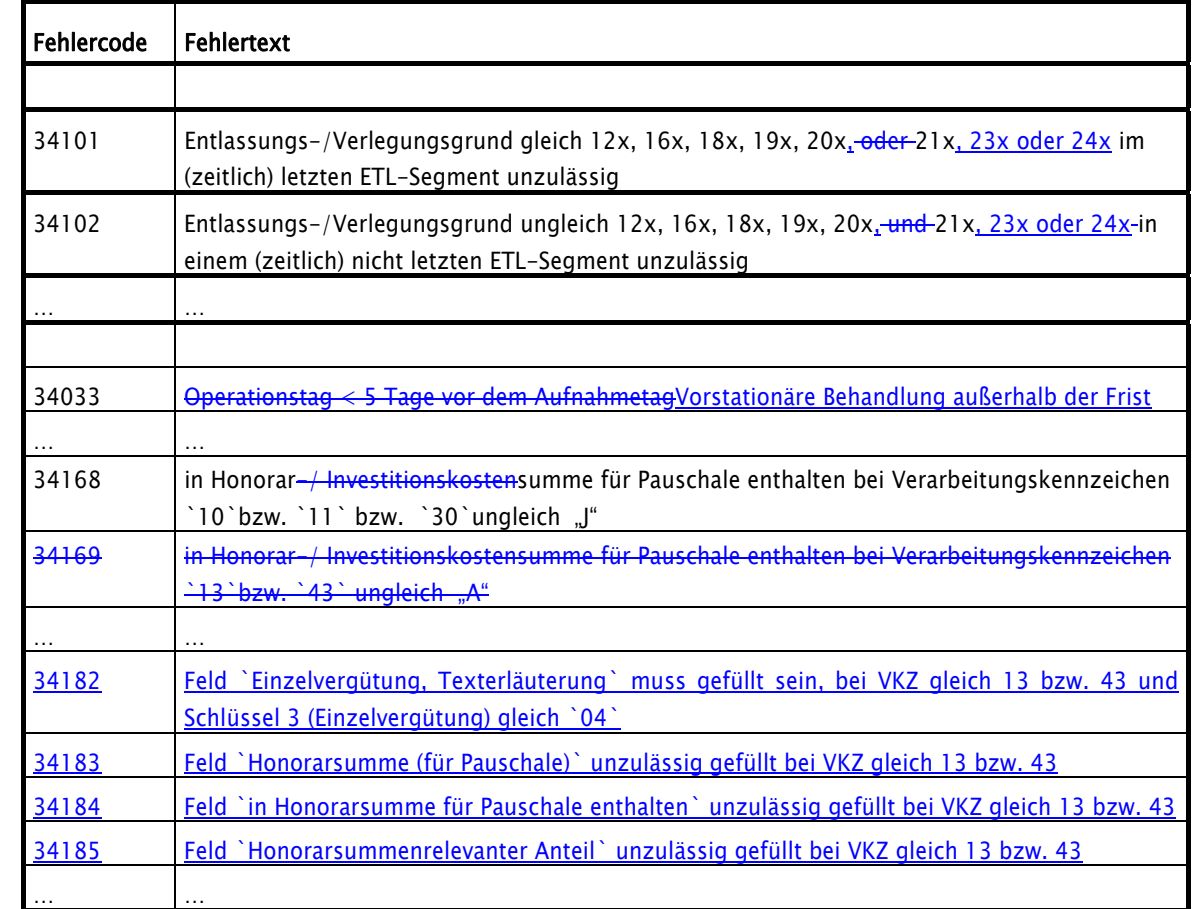

# Spezifische Fehler der Prüfstufe 3

# Nachträge zur Anlage 5

# Nachtrag 13 (zum 01.07.2017):

# 1.2.8 Rechnungssatz Ambulante Operation

# 1.2.8.1 Ambulante Operationen nach § 115b und Behandlungen nach § 116b SGB V

wird wie folgt aktualisiert:

#### § 115b SGB V – Ambulante Operationen im Krankenhaus

Mit dem Rechnungssatz Ambulante Operation stellt das Krankenhaus der Krankenkasse die Vergütung für eine ambulante Operation in Rechnung. Die Entgelte sind entsprechend EBM-Katalog Schlüssel 20 (zuzüglich Pauschale und ggf. Einzelvergütung) zu berechnen. Die behandelnde Fachabteilung ist nach Schlüssel 6 anzugeben. Im Rahmen einer vertraglichen Zusammenarbeit des Krankenhauses mit einem Vertragsarzt bei Leistungen nach §115b SGB V ist die Arztnummer des am Krankenhaus tätigen Belegarztes bzw. kooperierenden Vertragsarztes, ggf. auch eines weiteren kooperierenden Vertragsarztes, im Segment RZA entsprechend §18 Abs. 2 bzw. 3 des AOP-Vertrages auszuweisen. Die belegärztliche Leistung ist im Rechnungssatz Ambulante Operation im ENA-Segment als gesonderter Rechnungsposten mit Entgeltanzahl "0" auszuweisen. Das Segment ZLG entfällt bei ambulanten Krankenhausbehandlungen (Rechnungssatz und Zahlungssatz Ambulante Operation, siehe aber Abschnitt 1.2.8.3).

Die Abrechnung einer Aufwandspauschale nach erfolgloser MDK-Prüfung (§ 275 Abs. 1c SGB V) bei ambulanter Krankenhausbehandlung nach §115b SGB V erfolgt im Segment EZV mit dem EZV-Schlüssel "53" (Aufwandspauschale bei erfolgloser MDK-Prüfung - nur für Ambulantes Operieren im Krankenhaus §115b SGB V). Nachträgliche Abrechnungen sind wie folgt zu realisieren: es ist mit dem Verarbeitungskennzeichen "10" (Normalfall), Rechnungsart "04" (Gutschrift/Stornierung) mit um 1 erhöhter laufender Nummer des Geschäftsvorfalls mit den ansonsten identischen Daten (insbesondere des KH-internen Kennzeichens) der ersten Schlussrechnung ein Rechnungssatz AMBO zu übermitteln. Dann ist für diesen Fall mit unverändertem KHinternen Kennzeichen (mit Verarbeitungskennzeichen "10") eine neue Schlussrechnung (Rechnungsart "02") mit erneut um 1 erhöhter laufender Nummer des Geschäftsvorfalls ergänzt um den Wert der Aufwandspauschale über das EZV-Segment zu übermitteln.

Bei Durchführung von Leistungen des Kapitels 31 des EBM sind die Bestimmungen der Präambel des Anhangs 2 zum EBM zu beachten. Bei Simultaneingriffen ist bei beidseitigen Eingriffen an paarigen Organen oder Körperteilen als Prozeduren-Lokalisationsangabe "B" anzugeben. Bei der Abrechnung dieser Eingriffe kommt für diejenigen EBM-Positionen, für die im AOP-Katalog nicht bereits ausdrücklich eine beidseitige Prozedur angegeben, sondern der OPS-Kode mit einem Doppelrichtungspfeil gekennzeichnet ist, bei gesonderten operativen Zugangswegen die zusätzliche Abrechnung einer entsprechenden Zuschlagsposition für eine Überschreitung der Schnitt-Naht-Zeit in Betracht.

Ausschließlich EBM-Positionen, die für die Berechnung des pauschalen Zuschlages nach § 9 Abs. 3 des Vertrages nach § 115b Abs. 1 SGB V herangezogen werden, sind im Feld "in Honorar-/ Investitionskostensumme für Pauschale enthalten" mit "J" zu kennzeichnen. Zur Berechnung der Felder "Honorar-/ Investitionskostensumme (für Pauschale)" und "Pauschale" siehe Anlage 5 Abschnitt 2 Punkt 2.22 Nr. 9 und 10. Die Summe der ENA-Entgeltwerte (Entgeltbetrag x Entgeltanzahl) wird im Feld "Honorar-/ Investitionskostensumme (für Pauschale)" ausgewiesen (ggf. wird die "Honorar-/ Investitionskostensumme (für Pauschale)" um die "Honorarsummenrelevanten Anteile" erhöht, die über EZV (Einzelvergütung x Anzahl) in Rechnung gestellt werden). Der hieraus errechnete pauschale Zuschlag wird im Feld "Pauschale" ausgewiesen. Wird eine in Kapitel 40 des EBM ausgewiesene leistungsbezogene Kostenpauschale in Rechnung gestellt, ist die entsprechende ärztliche Leistung des EBM von der Berechnung der Zuschlagshöhe "auszuklammern". Die EBM-Positionen für die Kostenpauschale und die entsprechende ärztliche

Leistung werden nicht in die "Honorar<del>-/ Investitions</del>kostensumme (für Pauschale)" eingerechnet, daher muss das Feld "in Honorar-/ Investitionskostensumme für Pauschale enthalten" leer bleiben.

## Nachtrag 14 (zum 01.07.2017):

# 1.2.8 Rechnungssatz Ambulante Operation

# 1.2.8.1 Ambulante Operationen nach § 115b und Behandlungen nach § 116b SGB V

wird wie folgt ergänzt:

#### § 116b (neu) – Abrechnung von Leistungen im Rahmen der ambulanten spezialfachärztlichen Versorgung

…

Leistungsbereich "Tuberkulose und atypische Mykobakteriose": Bei der Abrechnung von Kontaktpersonen mit Tuberkulose ist im Segment Behandlungsdiagnose `BDG` der ICD-Code Z20.1 (Kontakt mit und Exposition gegenüber Tuberkulose) anzugeben. Dabei stellt jede Kontaktperson einen eigenen Fall dar, die Abrechnung erfolgt über die (eigene) Krankenkasse der jeweiligen Kontaktperson. Bei Kontaktpersonen besteht kein Überweisungserfordernis. Für EBM-Ziffern ist die Punktzahl nach EBM-Katalog anzugeben.

#### Investitionskostenabschlag gemäß § 116b Abs. 6 Satz 8 SGB V:

Der Investitionskostenabschlag für öffentlich geförderte Krankenhäuser bei ASV-Patienten wird wie folgt ermittelt und ausgewiesen:

1. ENA: Entgeltarten, die für die Berechnung des Investitionskostenabschlag gemäß §116b Abs. 6 Satz 8 SGB V herangezogen werden, sind in ENA im Feld "in Honorar-/ Investitionskostensumme für Pauschale enthalten" mit "A" zu kennzeichnen.

2. REC: Im Feld "Honorar-/ Investitionskostensumme (für Pauschale)" wird die Summe der Entgelte (Entgeltbetrag x Entgeltanzahl) die gemäß Nr. 1 eine Kennzeichnung "A" enthalten ausgewiesen.

3. REC: Der Betrag in "Honorar-/ Investitionskostensumme (für Pauschale)" wird ggf. um die EZV-Summe des Feldes "Honorarsummen-/ Investitionskostenrelevante Anteile" in EZV (jeweils "Einzelvergütung" x "Anzahl") erhöht.

4. Der Betrag in "Honorar- /Investitionskostensumme (für Pauschale)" dient als Berechnungsgrundlage für den 5% igen Investitionskostenabschlag.

5. Der hieraus errechnete Abschlag wird im Feld "Pauschale" ausgewiesen und ist als negativer Betrag für REC zu interpretieren.

#### Abrechnung für ASV-Leistungen im 2. – 4. Quartal 2014 mit Nachrichtenversion 11 ab dem 01.10.2014

Die Abrechnung bei ASV-Patienten mit Behandlungsbeginn vor dem 1.10.2014 für Leistungen im 2. – 4. Quartal 2014 wird in der Nachrichtenversion 11 übermittelt. Die Annahme der Abrechnung von ASV-Patienten (§ 116b neu) wird kassenseitig zum 1.10.2014 sichergestellt, wobei die durch die ASV-Servicestelle vergebene Teamnummer im Feld Vertragskennzeichen anzugeben und mit dem Verarbeitungskennzeichen `13` bzw. `43` zu übermitteln ist. Wurde der ASV-Patient durch einen Vertragsarzt in die ASV überweisen, werden in den Feldern Arztnummer des überweisenden Arztes und Betriebsstättenummer des überweisenden Arztes die Angaben des überweisenden Arztes abgebildet, die Überweisungsdiagnose ist im Feld "Überweisungsdiagnose anzugeben. Zuweisungen von Versicherten aus dem stationären Bereich enthalten lediglich im Feld Arztnummer des überweisenden Arztes das IK des Krankenhauses. Öffentlich geförderte Krankenhäuser (§ 116b SGB V Abs. 6 Satz 8) stellen zeitlich befristet für ASV-Patienten mit Leistungen im 2. - 4. Quartal 2014) den Entgeltschlüssel "00200000" – Investitionskostenabschlag (gültig vom 01.04.2014 bis 31.12.2014) in Höhe von 5% der Rechnungssumme (REC) in Rechnung.

…

# Nachtrag 15 (zum 01.01.2018):

# 1.2.8 Rechnungssatz Ambulante Operation

# 1.2.8.1 Ambulante Operationen nach § 115b und Behandlungen nach § 116b SGB V

wird wie folgt ergänzt:

#### § 116b (neu) – Abrechnung von Leistungen im Rahmen der ambulanten spezialfachärztlichen Versorgung

…

Leistungsbereich "Tuberkulose und atypische Mykobakteriose": Bei der Abrechnung von Kontaktpersonen mit Tuberkulose ist im Segment Behandlungsdiagnose `BDG` der ICD-Code Z20.1 (Kontakt mit und Exposition gegenüber Tuberkulose) anzugeben. Dabei stellt jede Kontaktperson einen eigenen Fall dar, die Abrechnung erfolgt über die (eigene) Krankenkasse der jeweiligen Kontaktperson. Bei Kontaktpersonen besteht kein Überweisungserfordernis. Für EBM-Ziffern ist die Punktzahl nach EBM-Katalog anzugeben.

Bei der Abrechnung nach § 116b SGB V (neu) werden mit den Ausprägungen ,04' bzw. ,52' des Schlüssels 3 die Kosten für gesondert berechnungsfähige Sachkosten gemäß Bereich VII EBM, Nr. 6.2.3 in Rechnung gestellt.

#### Umsetzung "ASV-Abschlags GOPs":

Krankenkassen können bei der Zahlung der Rechnungen für Datenlieferungen, die vor dem Ende der Lieferfrist eingehen, zunächst mögliche Kürzungen für die Abschlags-GOPs vornehmen (§ 3 Abs. 7 ASV-AV (i.d.F. vom 01.01.2016). Mit dem Zahlungssatz Ambulante Operation hat die Krankenkasse dem Rechnungssteller die von diesen Kürzungen betroffenen Gebührenpositionen mitzuteilen (Prüfungsvermerk "05 Rechnungsbetrag wird teilweise angewiesen"). Neben den unverändert übernommenen Entgelten zu den Abschlags-Gebührenordnungspositionen der Ursprungsrechnung enthält der Zahlungssatz hierfür zusätzlich Abschlagsentgelte. Diese Abschlagsentgelte enthalten die von dem Abschlag betroffenen Gebührenpositionen im ENA-Segment im Feld "Entgeltart" durch Kennzeichnung an der 3. Stelle ('2') entsprechend. Die 4.-8. Stelle des Entgeltartenschlüssels enthält die vom Abschlag betroffene GOP. Dies ist auch für regionale Eurogebührenordnungspositionen (3.Stelle A-Z) durch Ersatz des Buchstabens im Abschlagsentgelt durch den Wert '2' möglich. Der "Entgeltbetrag" dieser neuen Positionen enthält den tatsächlichen Abschlagswert. Der Wert ist als negativer Wert zu interpretieren und beinhaltet die Differenz zwischen dem ursprünglichen Betrag und dem sich nach der Prüfung neu ergebenden Betrag der GOP.

Die Krankenkasse prüft nach Ablauf der Lieferfrist, welche Abschläge gemäß Nr. 5 des Beschlusses des ergänzten erweiterten Bewertungsausschusses nach § 87 Abs. 5a SGB V in dessen 2. Sitzung am 15. September 2015 abschließend anzusetzen sind. Im Falle einer Differenz zu bereits erfolgten Zahlungen werden mittels Verarbeitungskennzeichen '20' Änderungen der übermittelten Zahlungssätze vorgenommen. Bei einer Kürzung werden entsprechende Abschlagsentgelte wie zuvor beschrieben übermittelt. Im Falle einer Nachzahlung werden die vormals eingestellten Abschlagsentgelte wieder entfernt.

Nehmen Krankenkassen o.g. Kürzungen vor, wird vom ASV-Berechtigten aus diesem Grund keine Korrekturrechnung übermittelt (§ 3 Abs. 7 ASV-AV i.d.F. vom 01.01.2016). Korrekturen von Rechnungen aus anderen Gründen bleiben hiervon unberührt.

# Umsetzung Evaluation (Beschluss Ergänzter Bewertungsausschuss nach §87 Abs. 5a SGB V in seiner Sitzung vom 13.09.2016):

Zur Evaluation der Sachkosten in der ASV sind bei Angabe der Ausprägung '04' (Pauschalvergütung Sachmittelohne Kontrastmittel) des Schlüssels 3 der Anlage 2 (Einzelvergütung) zusätzliche Angaben zum Hersteller bzw. Lieferanten, der Artikel und Modellnummer zu übermitteln. Dazu werden im Segment Einzelvergütung im Feld "Einzelvergütung, Texterläuterung" nach der Bezeichnung der Sachleistung folgende Angaben, getrennt ohne Leerzeichen mit dem Trennzeichen # fortlaufend angefügt:

#Artikelnummer#Modellnummer#Name des Herstellers oder Distributor#

# Nachtrag 16 (zum 01.07.2017):

# 1.2.10. Information Krankenhäuser wird wie folgt klargestellt:

…

# 1.2.10.2 Durchführung Falldialog

# 1.2.10.2 Durchführung eines Falldialogs

Nach Einleitung des Prüfverfahrens durch die Krankenkasse können sich Krankenkasse und Krankenhaus über die Durchführung eines Falldialoges gemäß § 5 Abs 4 Satz 1 PrüfvV verständigen. Die Wiederholung des Segmentes `PVV` ist möglich (z.B. gleichzeitige Aufforderung zum Falldialog und Aufforderung zur Verlängerung).

Die Aufforderung zum Falldialog kann sowohl durch die Krankenkasse, als auch durch das Krankenhaus jederzeit innerhalb der festgelegten Fristen der PrüfvV erfolgen. Diese Aufforderung ist innerhalb der Frist gemäß PrüfvV durch eine Annahme oder eine Ablehnung zu beantworten. Erfolgt keine Reaktion innerhalb der vorgesehenen Fristen, ist dies als Ablehnung zu werten. Ebenso ist mit einer Aufforderung zur Verlängerung des Falldialoges zu verfahren. Der Falldialog kann jederzeit durch jede Seite beendet werden (Schlüssel 30 = `FDI20`).

Für den Falldialog stehen im Datenfeld "Information" folgende Ausprägungen des Schlüssels 30 zur Verfügung:

- "FDI01" (Aufforderung zum Falldialog),
- "FDI02" (Annahme der Aufforderung zum Falldialog),
- "FDI03" (Ablehnung eines Falldialogs),
- "FDI11" (Aufforderung zur Verlängerung des Falldialogs),
- "FDI12" (Annahme der Aufforderung zur Verlängerung des Falldialogs),
- "FDI13" (Ablehnung der Verlängerung des Falldialogs) und
- "FDI20" (Einseitige Erklärung über die Beendigung des Falldialogs).

Eine "zeitgleiche", sich überschneidende Übermittlung einer Aufforderung gilt bei dem jeweils Anfordernden als Annahme, die gesonderte Übermittlung einer Annahmenachricht kann in diesem Fall entfallen.

Die irrtümliche Übermittlung einer Information kann über das Verarbeitungskennzeichen "76" storniert werden. Dies ist für technische Fehler vorgesehen. Das Verarbeitungskennzeichen Stornierung ist für Krankenhäuser und Krankenkassen ausschließlich für technische Fehler vorgesehen und gilt für die Verwendung der Nachrichtentypen KAIN und INKA. Bei Nutzung des Verarbeitungskennzeichens Stornierung (im Ausnahmefall) ist immer eine bilaterale Klärung zwischen Krankenhaus und Krankenkasse notwendig.

Datenkorrektur im Vorverfahren: Eine Änderung medizinischer Patienteninformationen (in der "Entlassungsanzeige") kann nur vollzogen werden, wenn die zugehörige Rechnung im Fall gutgeschrieben/storniert wird. Erfolgt im Vorverfahren eine derartige Rechnungsgutschrift/Storno, hat das Krankenhaus zeitgleich eine geänderte Entlassungsanzeige (VKZ 20) und neue Rechnung zu übermitteln. Zeitgleich in diesem Sinne ist eine Übermittlung dann, wenn sie in einer Datenlieferung d.h. unter derselben Dateinummer (Datenaustauschreferenz) erfolgt.

# Nachtrag 17 (zum 01.07.2017):

# 1.3.3 Sammelüberweisung wird wird wie folgt klargestellt:

Mit der Sammelüberweisung teilt die Krankenkasse dem Krankenhaus mit, welche Rechnungen in einer Überweisung zusammengefasst werden. Die Identifikation der zu Grunde liegenden Rechnungen erfolgt über die RED-Segmente, deren Angaben den Einzelrechnungen/Zahlungssätzen entnommen werden (zur Verwendung der Rechnungsart siehe unten). Die Referenznummer der Krankenkasse dient der Krankenkasse zur internen Zuordnung der zusammengefassten Einzelrechnungen. Die Summe der Rechnungsbeträge (Summe aller angegebenen Rechnungsbeträge (Gutschriften und Stornierungen sind zu subtrahieren)) sowie der zur Zahlung angewiesene Überweisungsbetrag wird im Segment UWD angegeben. Die Summe der `Rechnungsbeträge` in einer Sammelüberweisung bzw. die Summe von `Rechnungsbetrag, zur Zahlung angewiesen` darf nicht kleiner als 0,00 EUR sein und muss der Summe der in RED ausgewiesenen Einzelbeträge entsprechen. Wird eine noch nicht bezahlte Rechnung vom Krankenhaus storniert, können entweder die ursprüngliche Rechnung (Rechnungsart x1, x2 oder x3) und die stornierte Rechnung (Rechnungsart 04) in die Sammelüberweisung eingestellt (Summe der Rechnungsbeträge ist Null) oder direkt im Fachverfahren der Krankenkasse gegeneinander verrechnet werden. Bei einem Fallstorno sind alle zum Fall gehörigen Rechnungen intern zu stornieren und ist für jede Rechnung entsprechend des vorgehenden Satzes zu verfahren. Erfolgt eine Gutschrift (Übermittlung oder Bearbeitung bei der Krankenkasse), nachdem die ursprüngliche Rechnung bereits bezahlt worden ist, wird die Rechnungsgutschrift (Rechnungsart 04) direkt in die Sammelüberweisung übernommen. Bei einem Fallstorno ist in diesem Falle für jede zu dem stornierten Fall gehörende Rechnung intern im Krankenkassenfachverfahren eine Gutschrift zu erzeugen.

…

# Nachtrag 18 (zum 01.07.2017):

# 1.4 Vorgaben für besondere Fallkonstellationen

…

## 1.4.1.1 Gesundes Neugeborenes

Für das gesundenicht krankheitsbedingt behandlungsbedürftige Neugeborene ist ein Aufnahmesatz mit dem Aufnahmegrund, 0601' ("Geburt") vom Krankenhaus an die Krankenkasse der Mutter zu übermitteln. Neugeborene gelten als nicht krankheitsbedingt behandlungsbedürftig, wenn entweder die in der FPV definierten Vorgaben (§ 1 Abs. 5 FPV 2017) erfüllt sind oder im Fall von Mehrlingsentbindungen, die über die P67D vergütet werden und bei denen neben ICD-Kodes Z38.3 –Z38.8 kein weiterer ICD- oder OPS-Kode übermittelt wird. Dies gilt auch für die Mitaufnahme eines gesunden Neugeborenen (bis Vollendung des 28. Tags nach Geburt) bei Erkrankung der Mutter, wenn die Geburt nicht in diesem Krankenhaus stattgefunden hat. Im Datenfeld "Krankenversicherten-Nr." ist die Krankenversichertennummer der Mutter anzugeben. Als Aufnahmetag ist der Tag der Geburt und als Aufnahmegewicht das Geburtsgewicht als Mussfeld anzugeben. Ist der Vorname noch nicht bekannt, ist "Säugling m" für männliche und "Säugling w" für weibliche Säuglinge anzugeben. Bei vorliegender Einweisung der Mutter ist der die Mutter einweisende Arzt auch in der Aufnahmeanzeige des Neugeborenen im Datenfeld "Arztnummer des einweisenden Arztes" anzugeben. Bei Notfallaufnahme der Mutter ist für das Neugeborene die "Veranlassende Stelle bei Notfallaufnahme" mit dem Eintrag "Entbindung" zu füllen. In jedem Falle ist der Aufnahmegrund ("0601") als Normalfall anzugeben.

Eine Kostenübernahmeerklärung wird für den Fall des Neugeborenen nicht übermittelt. Der Fall des Neugeborenen wird unter der Krankenversichertennummer der Mutter mit einer eigenen

# Nachtrag 19 (zum 01.07.2017):

# 2.8 ENA Segment Entgelt Ambulante Operation (999 x möglich)

#### 1. Entgeltart

Schlüssel: 4 Teil II

 Eine EBM-Ziffer ist fünfstellig mit Ergänzung führender Nullen anzugeben. Zuschläge zu EBM-Ziffern sind in einem gesonderten Entgeltsegment anzugeben (Zuschlagsziffer = Entgeltart). Der EBM-Katalog wurde um Pseudo-EBM-Ziffern zur Abrechnung von im EBM-Katalog vereinbarten Höchstwerten erweitert. Die Höchstwerte werden wie reguläre EBM-Leistungen im ENA-Segment in Rechnung gestellt und zur Honorarsummenbildung herangezogen. Die tatsächlich erbrachten Leistungen, für die der Höchstwert in Rechnung gestellt wird, werden ebenfalls in den ENA-Segmenten jedoch mit Entgeltanzahl "0" (Punktzahl, Punktwert und Entgeltbetrag enthalten die korrekten Werte) aufgeführt und gehen somit nicht in die Bildungen der Rechnungssummen ein.

#### …

#### 4. In Honorar-/ Investitionskostensumme für Pauschale enthalten

Das Feld ist dann mit "J" zu befüllen, wenn die entsprechende EBM-Position (Entgeltart) zur Berechnung des pauschalen Zuschlags nach § 9 Abs. 3 des Vertrages nach § 115b Abs. 1 SGB V (AOP-Vertrag) herangezogen wird.

Bei Abrechnung nach § 116b (neu) ist das Feld mit "A" zu kennzeichnen, wenn die entsprechende ASV-Leistung zur Berechnung des Investitionskostenabschlags für Krankenhäuser gemäß § 116b Abs. 6 Satz 8 SGB V herangezogen wird.

Ansonsten bleibt das Feld leer.

# Nachtrag 20 (zum 01.07.2017):

# 2.11 EZV Segment Einzelvergütung (30 x möglich)

…

# 6. Honorarsummen-/ Investitionskostenrelevanter Anteil

In dem Feld ist der Anteil der Einzelvergütung von pauschalierten Entgelten (Einzelvergütung, Erläuterung = '05' oder '06') auszuweisen, der entsprechend des zu Grunde liegenden Struktur-vertrages zur Honorarsumme hinzuzuzählen ist. In allen anderen Fällen ist das Feld leer.

Bei Abrechnung nach § 116b (neu) ist in dem Feld der Betrag auszuweisen, der dem Investitionskostenabschlag zu Grunde zu legen ist (Einzelvergütung x Anzahl). Der Betrag geht dann in den im Feld REC - "Honorar-/ Investitionskostensumme (für Pauschale) ausgewiesenen Wert ein. Bei § 116b (neu) finden die Werte Einzelvergütung, Erläuterung = '05' und '06' keine Anwendung, sondern es werden die entsprechend Schlüssel 3 anzuwendenen Einzelvergütungen ausgewiesen. In allen anderen Fällen ist das Feld leer.

…

#### Nachtrag 21 (zum 01.07.2017):

# 2.24 REC Segment Rechnung

…

#### 5. Rechnungsbetrag

Der Rechnungsbetrag (mit zwei Nachkommastellen) enthält den aus den einzelnen Entgeltelementen (Segment Entgelte: Entgeltbetrag x Entgeltanzahl, bei Abschlägen zu subtrahieren) abzüglich der Zuzahlung (bei Zuzahlungskennzeichen 2 oder 3) errechneten Betrag, der in Rechnung gestellt wird.

Bei Rechnungssatz Ambulante Operation:

Rechnungsbetrag = Summe (Entgeltbetrag x Entgeltanzahl) + Pauschale  $\left( \frac{\mathcal{L}}{2} + 116 \mathcal{L} \right)$  bei Investitionskostenabschlag = negativer Wert) + Summe der EZV-Einzelvergütungen (Einzelvergütung x Anzahl)./. Zuzahlung.

…

#### 9. Honorar-/ Investitionskostensumme (für Pauschale) (nur bei Rechnungssatz Ambulante Operation)

Die Honorar-/ Investitionskostensumme (für Pauschale) ist die Summe der Beträge, die sich aus den Entgeltsegmenten im Rechnungssatz ambulante OP ergeben (in der Regel Summe aus Entgeltbetrag x Entgeltanzahl) zuzüglich mit dem Segment Einzelvergütung (EZV) mit Merkmal '05' (honorarsummenrelevante Pauschalvergütung) oder ,06<sup>'</sup> (teilweise honorarsummenrelevante Pauschalvergütung) nach Schlüssel 3 (Einzelvergütung Ambulante Operation, Erläuterung) im Feld "Honorarsummen-/ Investitionskostenrelevanter Anteil" in Rechnung gestellter Entgelte. Die aus den ENA-Segmenten in die Honorar-/ Investitionskostensumme (für Pauschale) eingehenden Beträge sind im Feld "in Honorar-/ Investitionskostensumme für Pauschale enthalten" mit "J" zu kennzeichnen. In das Feld "Honorar-/ Investitionskostensumme (für Pauschale)" ist die Summe der Beiträge, dieser EBM-Ziffern einzutragen. Ggf. wird "Honorar-/ Investitionskostensumme (für Pauschale)" um die EZV-Summe des Feldes "honorarsummen-/ investitionskostenrelevante Anteile" erhöht, die über EZV in Rechnung gestellt werden. Sofern eine leistungsbezogene Kostenpauschale des Kapitels 40 des EBM in Rechnung gestellt wird, ist die entsprechende ärztliche Leistung des EBM für die Berechnung der Zuschlagshöhe nach § 9 Abs. 3 des Vertrages nach § 115 b Abs. 1 SGB V auszuklammern. Nach § 9 Abs. 4 sind für die Berechnung der Zuschlagshöhe unter anderem die Kostenpauschalen des Kapitels 40 EBM ebenfalls nicht zu berücksichtigen.

 Bei § 116b (neu) enthält das Feld die Summe der Beträge, die sich aus den ENA-Entgeltsegmenten im Rechnungssatz Ambulante Operation ergeben (in der Regel Summe aus Entgeltbetrag x Entgeltanzahl) zuzüglich der im Segment Einzelvergütung (EZV) im Feld "Honorarsummen-/ Investitionskostenrelevanter Anteil" ausgewiesene Beträge. Die aus den ENA-Segmenten in die Honorar-/ Investitionskostensumme (für Pauschale) eingehenden Beträge sind im Feld in Honorar-/ Investitionskostensumme für Pauschale enthalten" mit "A" zu kennzeichnen. In das Feld "Honorar-/ Investitionskostensumme (für Pauschale)" ist die Summe der Beiträge dieser Entgelte einzutragen. Die "Honorar-/ Investitionskostensumme (für Pauschale)" wird um "Investitionskostenrelevante Beträge" erhöht, die unter Berücksichtigung der Anzahl über EZV in Rechnung gestellt werden.

 Für Leistungen nach §§ 116b (alt), 117, 118 und 119 SGB V, für Leistungen im Rahmen eines Vertrages nach § 140a SGB V oder bei Abrechnung einer Pauschale nach § 120 Abs. 1a SGB V ist als Honorarsumme 0,00 anzugeben.

10. Pauschale (nur bei Rechnungssatz Ambulante Operation)

 Nach § 9 Abs. 3 des Vertrages nach § 115 b Abs. 1 SGB V werden die Sachkosten, die nicht anderweitig abgegolten sind, durch einen pauschalen Zuschlag in Höhe von 7 % vergütet. Die Berechnung erfolgt auf Basis des Wertes im Feld "Honorar-/ Investitionskostensumme (für Pauschale)".

Bei § 116b (neu) wird der Investitionskostenabschlag nach § 116b Abs. 6 Satz 8 SGB V für öffentlich geförderte Krankenhäuser ausgewiesen. Die Berechnung erfolgt auf Grundlage des Wertes in "Honorar-/ Investitionskostensumme (für Pauschale)".

Bei ambulanten Behandlungen nach § 116b (alt), Leistungen nach §§ 117, 118 und 119 SGB V, Leistungen im Rahmen eines Vertrages nach § 140a SGB V oder bei Abrechnung einer Pauschale nach § 120 Abs. 1a SGB V wird dieses Feld nicht verwendet oder mit 0,00 gefüllt.